#### Files

- The UI text pane window is transient:
	- Typing large amounts of input into the text pane is a pain!
	- It would be nice to be able to save the output of the program easily.
- Large amounts of text belong in files
- How can your program read from a file and write to a file?
- Writing to files is like writing to the UI text pane!
	- Use print, println, printf methods
	- But, need a PrintStream object instead of UI
- Reading from files is a bit different
	- Doesn't use "ask…" methods
	- Lots of different ways of reading from files
	- We will just use a very simple one that reads a list of lines from a text file
	- We will use Scanner objects to break up the lines into separate values.

#### **Text with the text pane**

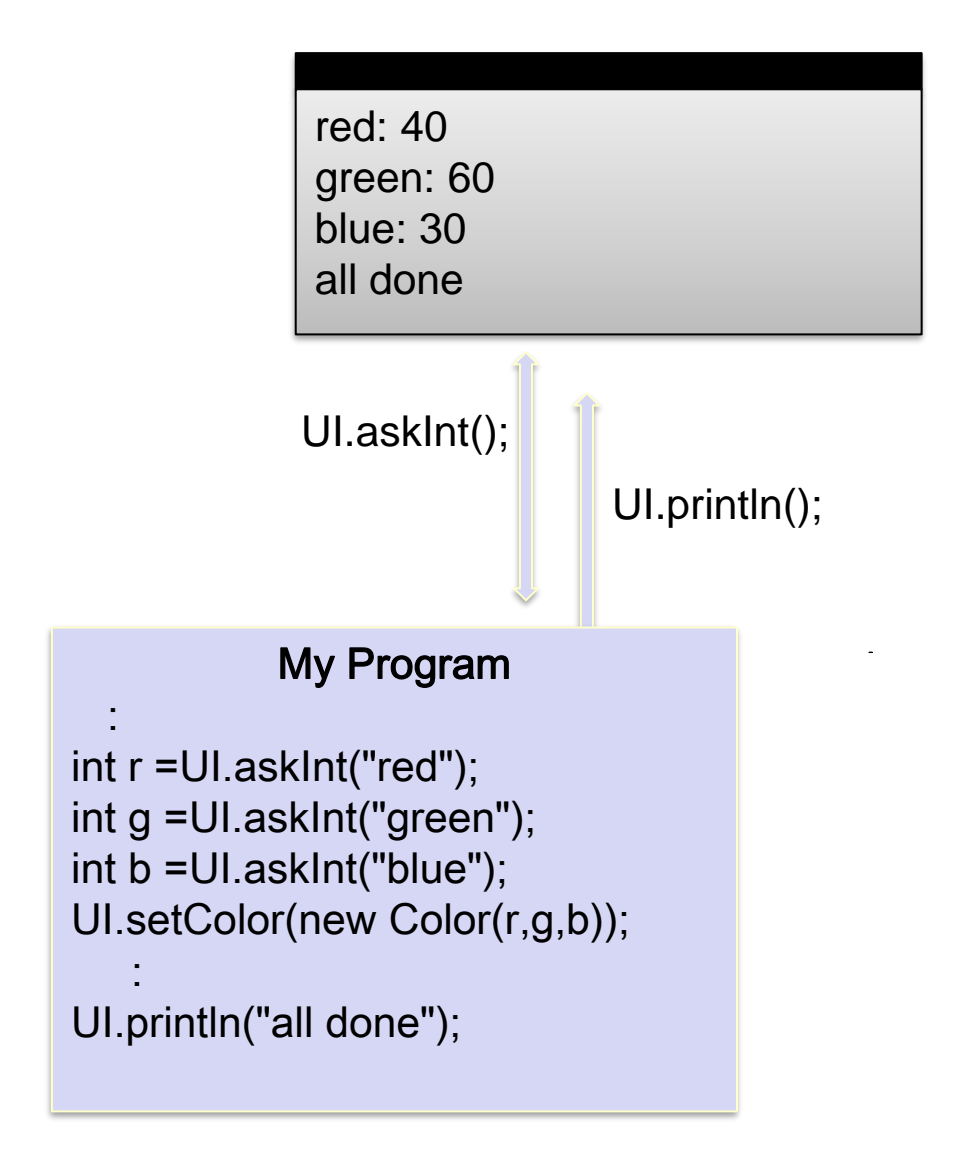

#### Text with Files

#### Reading data from a file:

- Read the file into a list of lines (Strings).
- Either
	- Use the lines directly, or
	- Use a Scanner object to get the values out of the lines

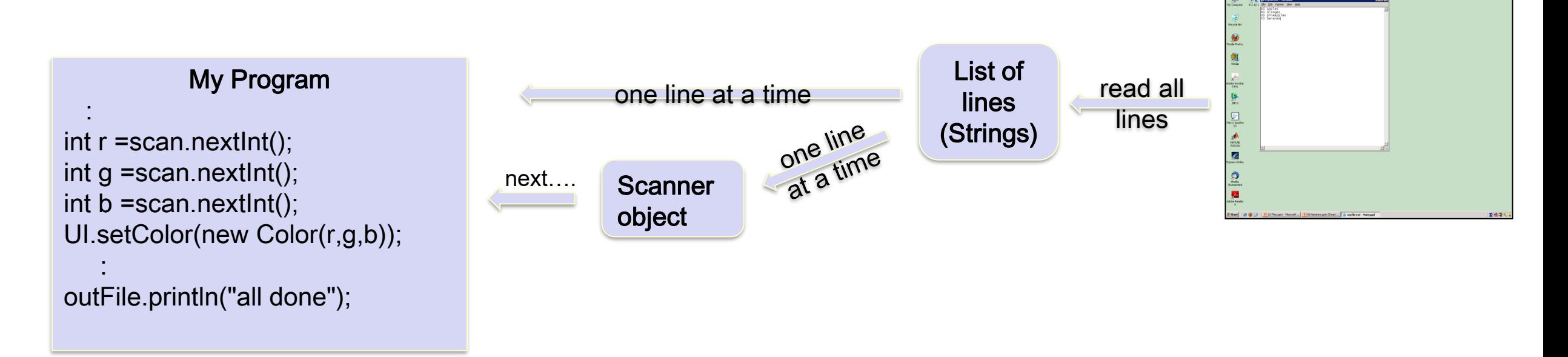

#### Text with Files

#### Reading data from a file:

- Read the file into a list of lines (Strings).
- Use a Scanner object to get the values out of the lines Writing data to a file:
- Use a PrintStream object.

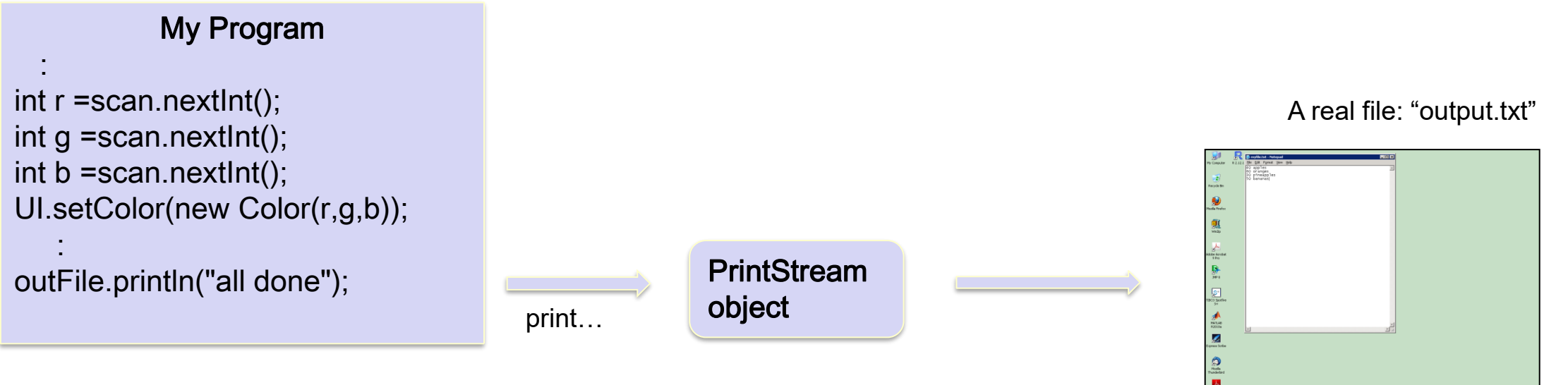

### Reading lines from a file:<br>Reading lines from a file:

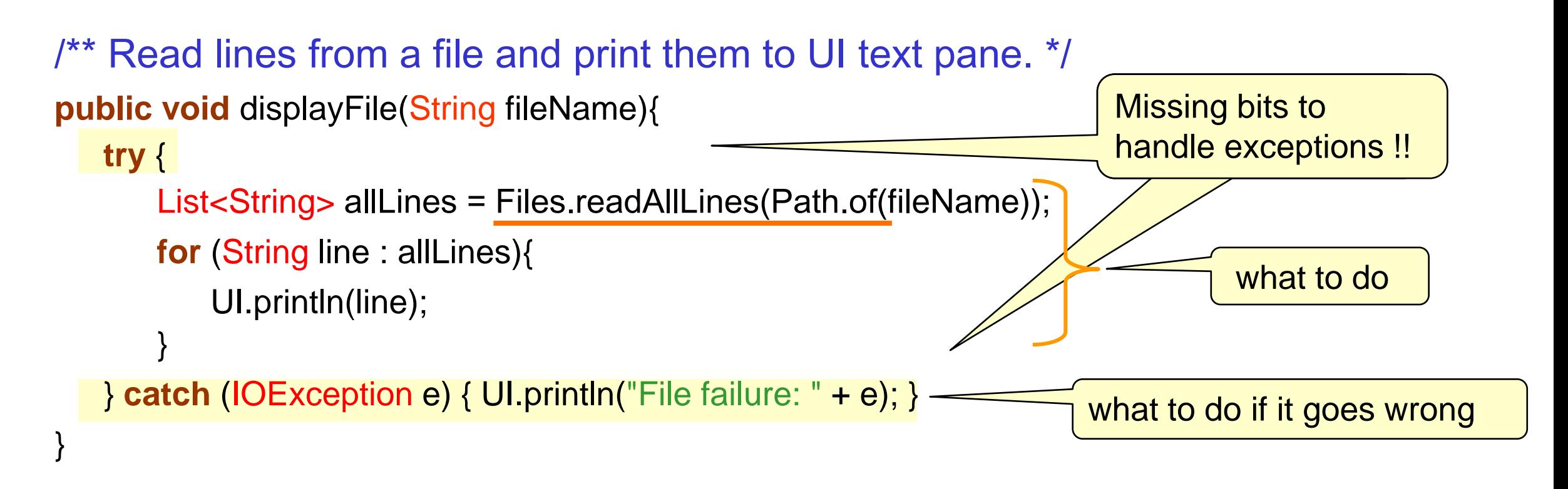

- Files.readAllLines(Path.of(...)) reads every line of the file into a List of Strings.
- Almost right, but compiler complains!!!
- Dealing with files may "raise exceptions"
- Need a try { ……………… } catch (…){ … }

## Writing to a file:<br>Writing to a file:

```
/** Read lines from a user and print them to a file. */
```

```
public void makeFile(String filename){
```

```
ArrayList<String> lines = UI.askStrings("Type in file contents:");
```
#### **try** {

}

```
PrintStream outfile = new PrintStream(filename);
```

```
for (String line : lines) {
```

```
outfile.println(line);
```

```
}
outfile.close();
```

```
} catch (IOException e) { UI.println("File failure: " + e); }
```
- PrintStreams work just like printing to UI
- Close the file when finished.
- Need a try  $\{ \ldots \}$  catch  $(\ldots)\{\ldots\}$  around printing to files also.

## Writing to a file, using UIFileChooser

/\*\* Read lines from a user and print them to a file. \*/

```
public void makeFile(){
```
}

```
ArrayList<String> lines = UI.askStrings("Type in file contents:");
String filename = UIFileChooser.save("Filename to save to");
try {
   PrintStream outfile = new PrintStream(filename);
```

```
for (String line : lines) {
        outfile.println(line);
    }
    outfile.close();
} catch (IOException e) { UI.println("File failure: " + e); }
```
• UIFileChooser.save("....prompt....") lets the user choose a (possibly new) file.

## Copying a file<br>
Copying a file

/\*\* Read lines from one file and print them to another file. \*/

#### **public void** copyFile(){

```
String fromFile = UIFileChooser.open("File to copy");
String toFile = UIFileChooser.save("Filename to save to");
```
#### **try** {

}

}

```
List<String> lines = Files.readAllLines(Path.of(fromFile));
```

```
PrintStream outfile = new PrintStream(toFile);
```

```
for (String line : lines) {
```

```
outfile.println(line);
```

```
outfile.close();
```

```
} catch (IOException e) { UI.println("File failure: " + e); }
```
UIFileChooser.open("....prompt....") lets the user choose an existing file.

### Doing more with data in a file:

```
/** Find all lines in a file containing a search word. */
```
#### **public void** findWordInFile(){

```
String fileName = UIFileChooser.open("Choose file to search");
```

```
String word = UI.askString("Word to search for");
```
#### **try** {

}

}

```
List<String> allLines = Files.readAllLines(Path.of(fileName));
```

```
int lineNumber = 1;
```

```
for (String line : allLines){
```

```
if (line.contains(word)){
```

```
UI.printf("Found %s on line %d: %s\n", word, lineNumber, line);
```

```
}
lineNumber++;
```

```
} catch (IOException e) { UI.println("File failure: " + e); }
```
### Scanners **Scanners COMP102: 193**

- Scanner: a class in Java that allows a program to read values out of a String (or any other source of characters…)
- Gives the values one at a time

scan: | "There are 25 boxes; and 16.3 kg (average) per box."

To get a Scanner:

• Create a new Scanner object, passing it the source:

```
Scanner scan = new Scanner("There are 25 boxes; and 16.3 kg (average) per box.");
Scanner sc = new Scanner(UI.askString("Enter some text");
String line = ….
```

```
Scanner lineSc = new Scanner(line);
```
### Scanners **Scanners COMP102: 194**

• A Scanner breaks up the source string into a sequence of tokens, separated by spaces or tabs.

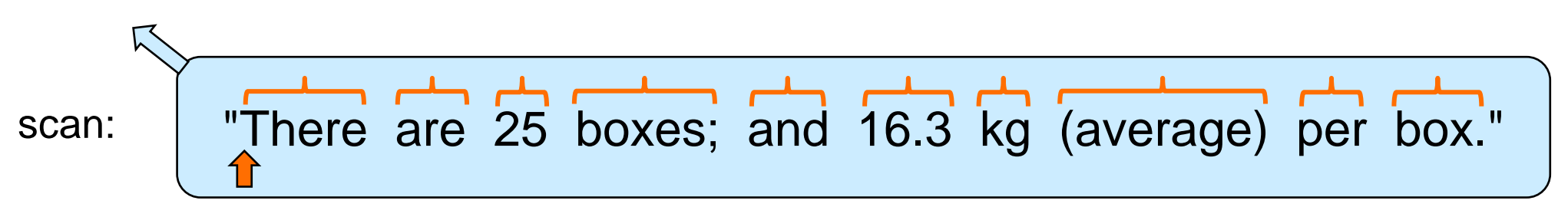

- Token: a word, a number, or ... any sequence of non-space characters.
- A Scanner provides the tokens, one at a time, using the .next...() methods: scan.next()  $\Rightarrow$  next token as a string scan.nextlnt()  $\Rightarrow$  next token <u>as an int</u> (error if next token is not an integer) scan.nextDouble()  $\Rightarrow$  next token <u>as a double</u> (error if next token is not a number)
- Each call to .next...() moves the "cursor" to the end of the token.

### Reading Tokens from a Scanner Exercise COMP102: 195

• If you know how many tokens in the Scanner, you can just pull them out:

```
Scanner scan = new Scanner ("4447 quince 11.45");
String PLU = scan.next();
String product = scan.next();
String price = scan.next();
```

```
Scanner scan = new Scanner ("This string has (exactly) 10 tokens: a-b-c-d & 9.0 #10");
for (int i = 0; i < 10; i++){
   String tok = scan.next();
   UI.printf("Token %d : %s\n", i, tok);
}
```
- Tokens are Strings (whether they look like words, numbers, other...)
- Can only take them out in order

- If you know the number of tokens and their types, can extract them.
	- Eg, if the string has an integer, a word, and a double:

```
Scanner scan = new Scanner ("4447 quince 11.45");
int PLU = scan.nextlnt();
String product = scan.next();
double price = scan.nextDouble();
```

```
Scanner scan = new Scanner ("4430 pineapple 6.82");
double PLU = scan.nextDouble();
double product = scan.nextDouble();
\text{int price} = \text{scan nextInt}();
```
- Safe to read a number as a String, or an integer as a double.
- Not safe to read a non-number as a number, or a double as an int

• If the number of tokens in a scanner is unknown, How can you tell when to stop?

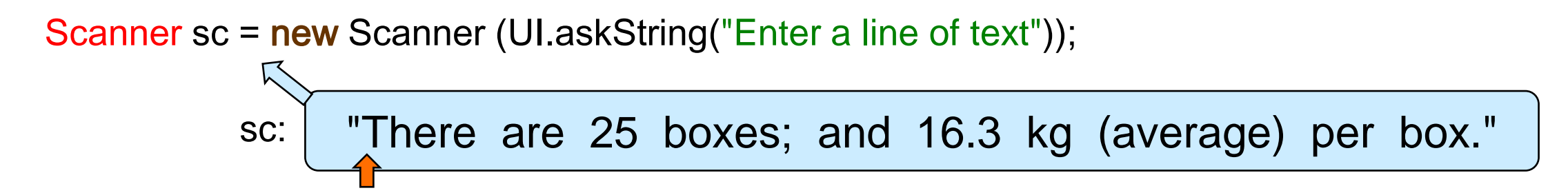

- Scanner lets you ask if there is another token using the .hasNext() method: sc.hasNext()  $\Rightarrow$  true or false: is there another token in the scanner?
- Can use a while loop with a Scanner:

```
while (sc.hasNext()){
   String word = sc.next();
```
….

}

}

- If the types of the tokens in a Scanner can vary, How can you tell what type they are?
- Scanner lets you "peek" at the next token using the .hasNext...() methods: scan.hasNextInt()  $\Rightarrow$  true or false: is there another token AND is it an integer? scan.hasNextDouble()  $\Rightarrow$  true or false: is there another token AND is it a number?

```
Scanner sc = new Scanner (UI.askString("Enter some tokens"));
int total = 0;
while (sc.hasNext()){
   if (sc.hasNextInt())\{ // if the next token is an integer, read it and add to total
       int num = sc.nextlnt();
       total = total + num;}
   else { \frac{1}{1} if next token is not an integer, read it and throw it away
       sc.next(); 
    }
```
• More unknown values:

scan: "Jones 576000 893000 472500 982000 February 2020"

```
Scanner scan = new Scanner (line);
String salesperson = scan.next();
double total = 0;
while (scan.hasNextDouble()){
       total = total + scan.nextDouble();
}
String month = scan.next();
int year = scan.nextlnt();
```
# Scanner "next" methods **Scanner** "next" methods

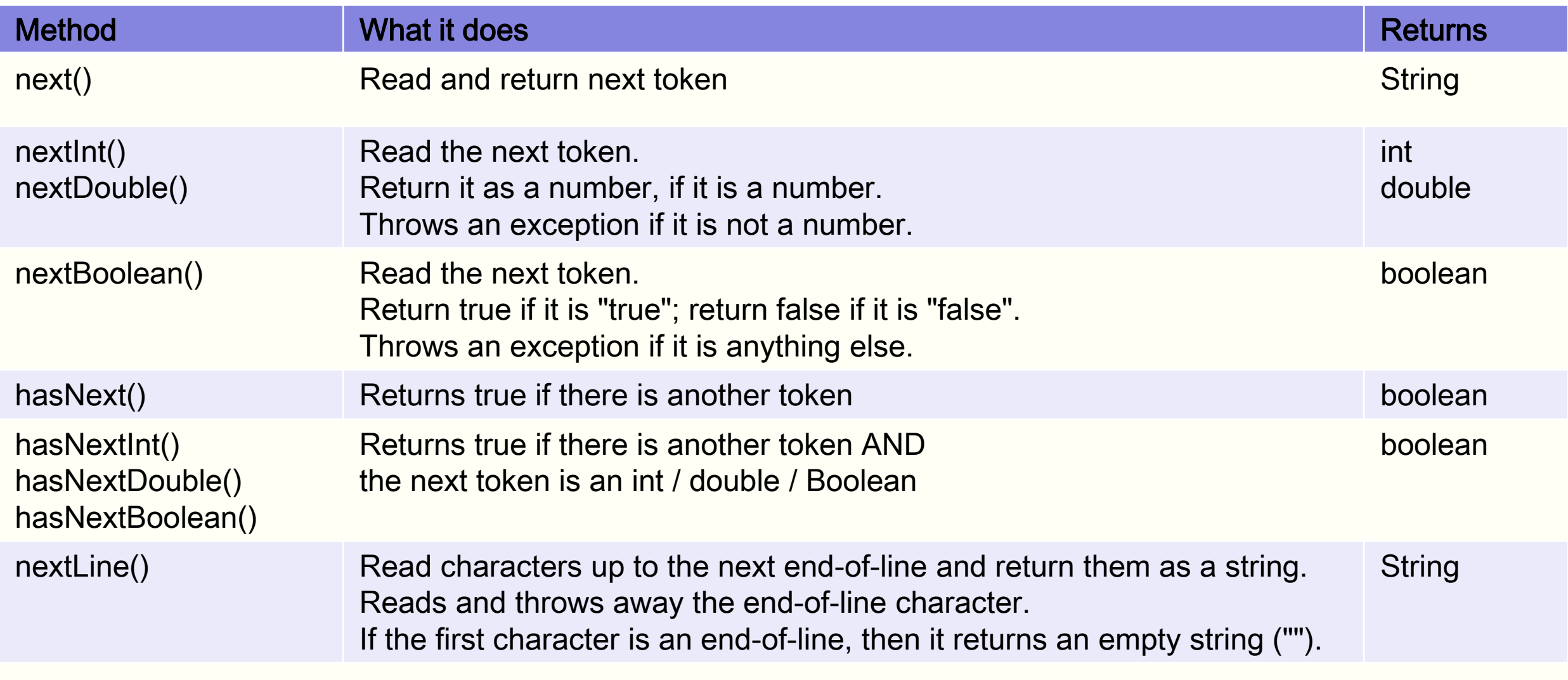

#### Files and Scanners **COMP102: 201**

If a file has lines, each with several values in it:

- Wrap each line from the file in a Scanner, and
- Read the values from the Scanner.

```
List<String> allLines = Files.readAllLines(Path.of("image.pxm"));
for (String line : lines){
```

```
Scanner scan = new Scanner (line);
```
UI.setColor(new Color (scan.nextInt(), scan.nextInt(), scan.nextInt()));

```
UI.fillRect(x, y, 2,2);
```

```
x = x + 2;
```
}

}

```
if (x > RIGHT) {
```

```
x = LEFT;
```

```
y = y + 2;
```
image.pxm

….

```
25 53 201 
240 2 150
100 250 0
240 220 220
```
#### Files and Scanners **COMP102: 202**

}

If a file has lines, each with varying number of values in it:

- Wrap each line from the file in a Scanner, and
- Read the values from the Scanner.

```
List<String> allLines = Files.readAllLines(Path.of("numbers.txt"));
double max = Double.NEGATIVE_INFINITY;
for (String line : lines){
   Scanner scan = new Scanner (line);
   while (scan.hasNextDouble()){
       double num = scan.nextDouble();
       if (num > max) {
          max = num;}
   }
```
numbers.txt

….

25 53 201 240 2 150 100 250 0 240 220 220 15

#### Files and Scanners **COMP102: 203**

• If each line has fixed number of values of different types:

#### **try {**

}

```
List<String> allLines = Files.readAllLines(Path.of("flights.txt"));
```
**for** (String line : lines){

```
Scanner scan = new Scanner (line);
```

```
int PLU = scan.nextlnt();
```

```
String product = scan.next();
```

```
double price = scan.nextDouble();
```
….. // do something with the values

```
} catch (IOException e) { UI.println("File failure: " + e); }
```
#### fruit.txt

4447 quince 11.45 4430 pineapple 6.82 4041 red-plum 5.99 4416 D'Anjou-pear 5.44 4011 Banana 2.99

#### A common simple pattern

• File with one entity per line, described by multiple values:

```
List<String> lines = Files.readAllLines(Path.of(filename));
```

```
for (String line : lines){
```

```
Scanner sc = new Scanner(line);
String type = sc.next();
double cost = sc.nextDouble();
int wheels = sc.nextlnt();
String colour = sc.next();
```

```
String make = sc.next()
```

```
if (wheels > 4) {
```

```
….
}
else {
```
}

}

…

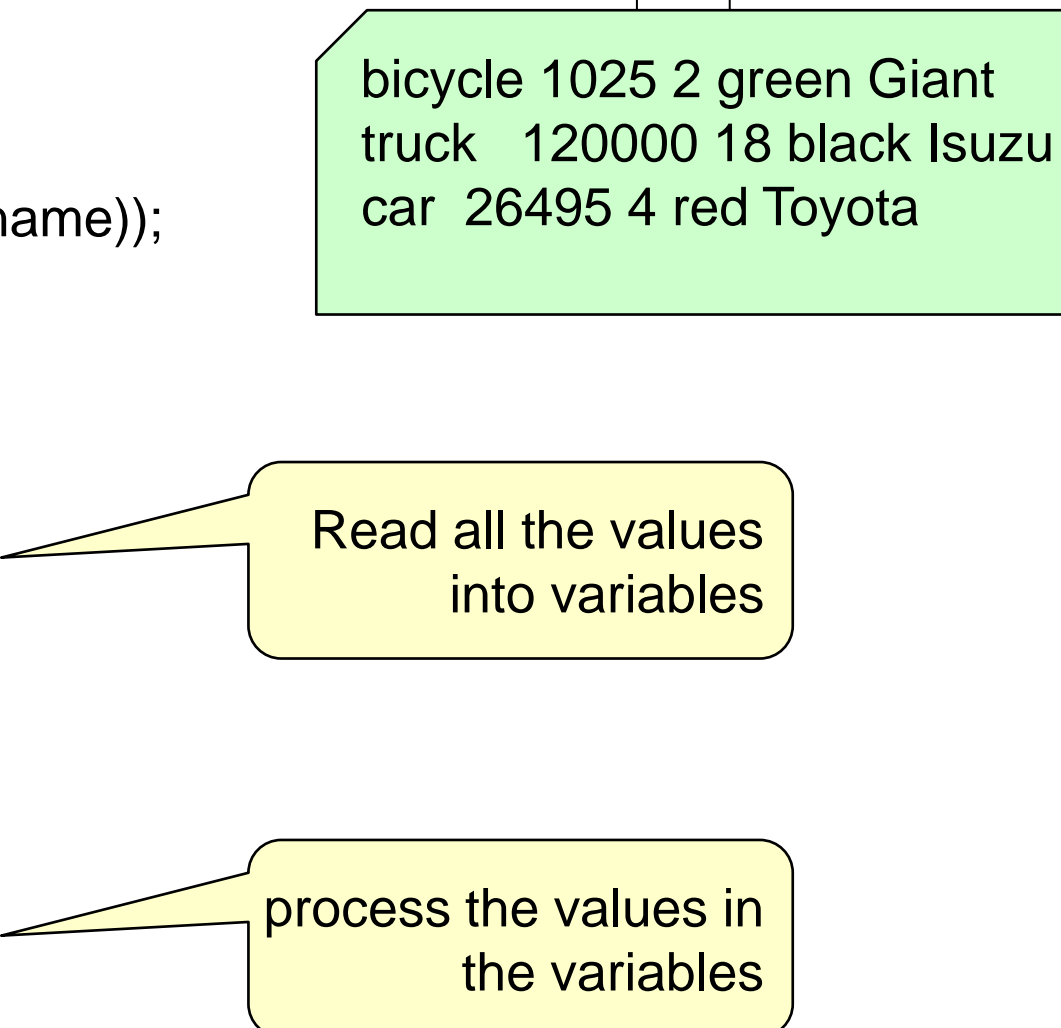

### Processing values from a line Example 2000 COMP102: 205

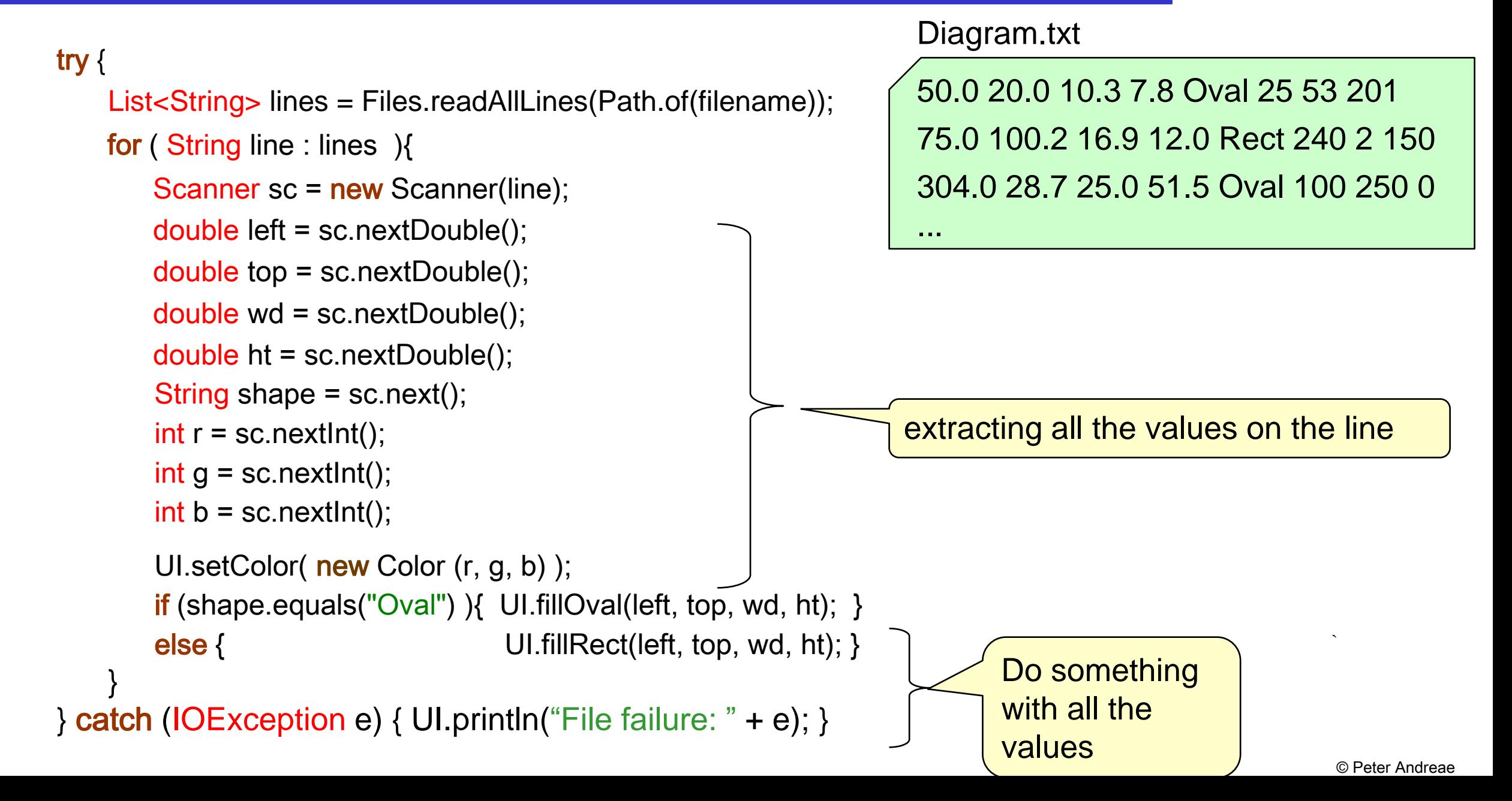